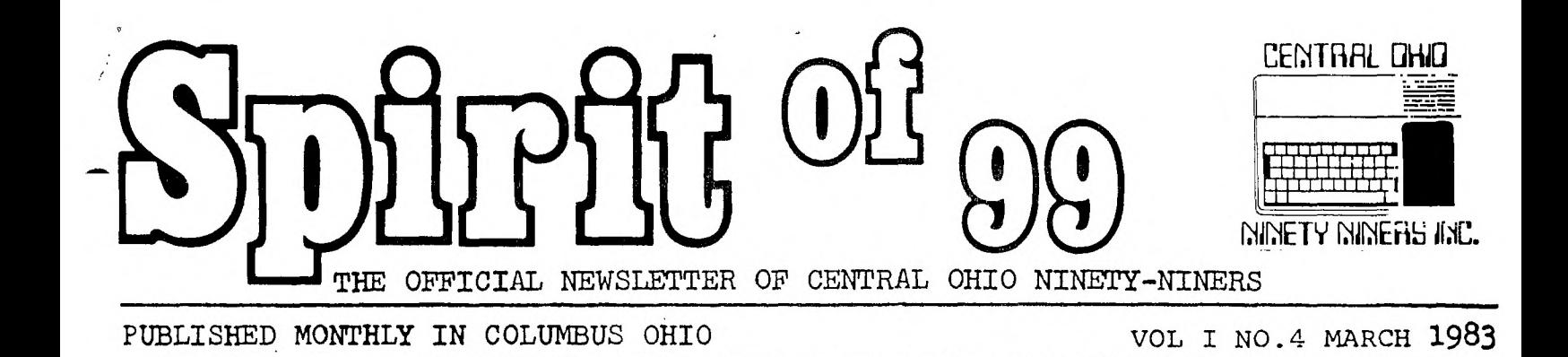

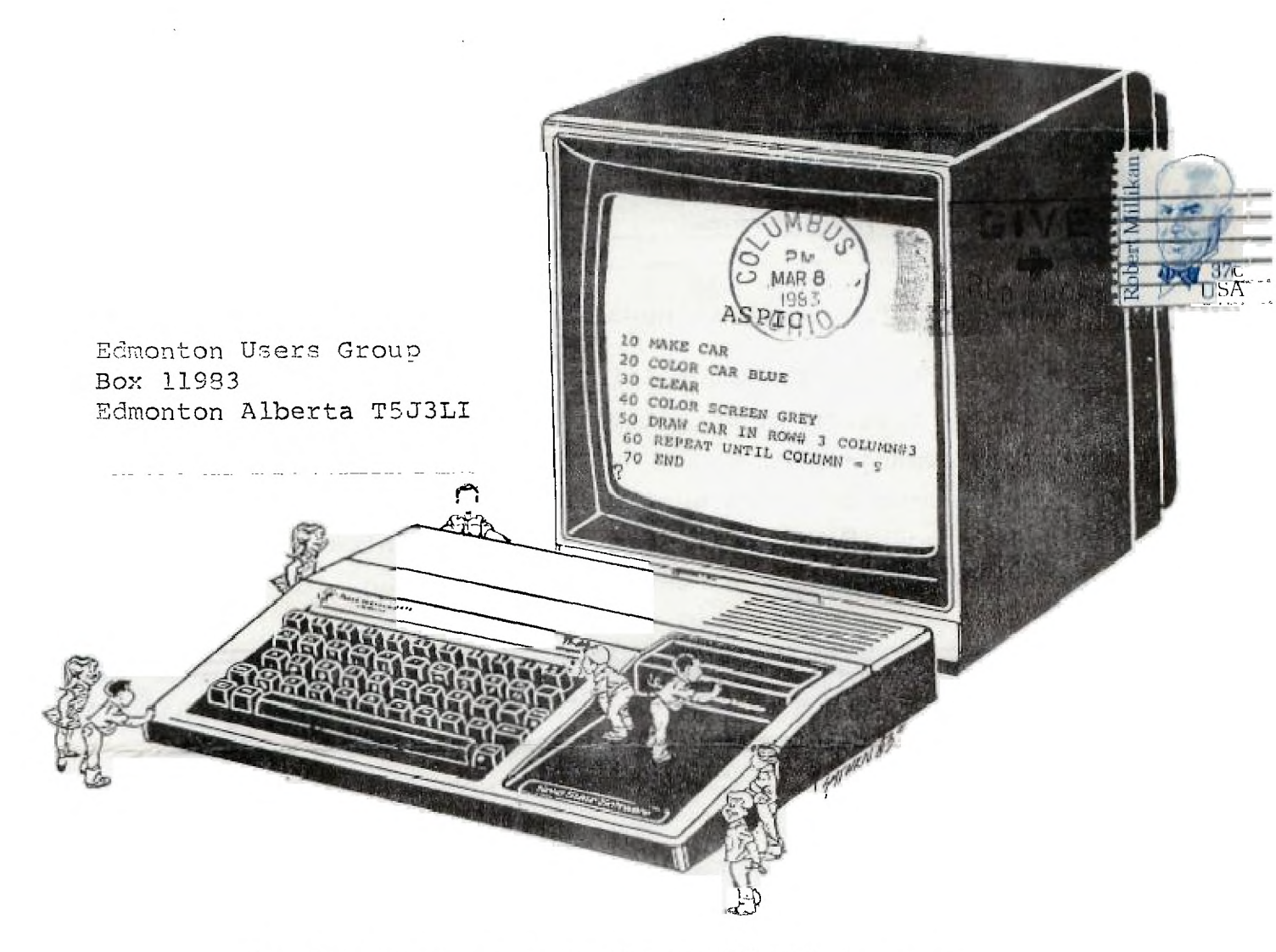

# A Language for Children

DOOR OPEN AT 8:AM

OPEN MEETING AT: 9:AM

MINUTES OF LAST MEETING ELECTION INFORMATION - Bill Zipf REPORT ON CIN-DAY USERS MEETING Paul Powers TREASURERS REPORT - Art Morgan HARDWARE DEMO CLASS ON BEGINNER GRAPHICS - Roger Wills (30 min.) OFEN FORUM:

TRADE BLOCK OPENS DOWNSTAIRS AFTER MEETING

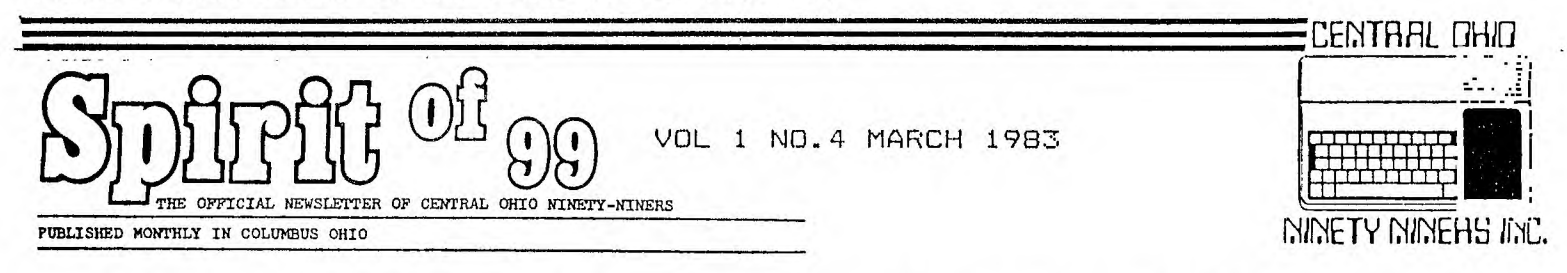

The Spirit of 99 is the official newsletter of Central Ohio Ninety-Niners Inc.

& is published monthly in Columbus Ohio.

Please address all letters to Spirit of 99 1456 Grandview Avenue Columbus Ohio  $43212$   $c/a$  ("department")

Ads are \$2.50/25 words or 2X3.5 business card (no typesetting) write for rates & sizes of larger ads. Members personal ads are printed at No Charge. (limit 25 words please).We reserve the right to edit all copy for space and or content.

MEETINGS ARE HELD 2nd SATURDAY OF EACH MONTH AT 23 WEST 2nd AVENUE. PARKING IS AVAILABLE.

MEETINGS ARE FROM 9AM (door open at 8AM) TIL NOON. BABYSITTING IS PROVIDED AT 75 CENTS A HEAD TILL NOON.

HOWEVER I MUST KNOW BY THE PRECEEDING FRIDAY IF YOU ARE ATTENDING WITH CHILDREN SO I CAN MAKE ARRANGEMENTS... CALL BETWEEN 9AM &1:30PM ON THE PRECEEDING FRIDAY ONLY 486 7262 THANX FAT

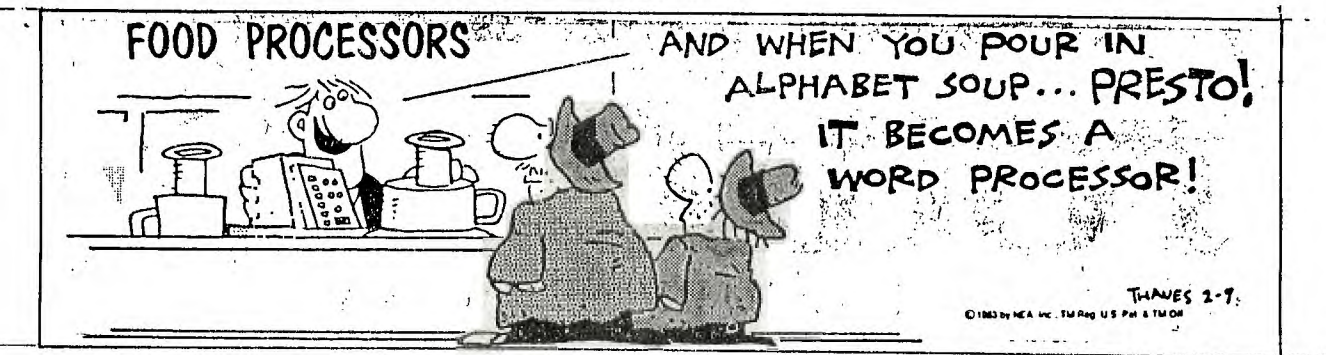

## >>>>>>>>>>>>>>>>>>>> ASPIC (THE POOR MANS LOGO) <<<"<<<"<<"<<"<<

This months cover depicting childrens curiosity with the friendly 99/4A and finding a language as easy as LOGO for them to understand. olow iSPIC (Amateur's Special Purpose Instructional Code) from November '82' 99er magazine. (continued feb '83')..By Kathleen Martin Phd. and Andrew Berner Phd. University of Texas.

Having tried to work with my four year old daughter with basic learning exercises such as A B C's and 1 2 3's..I thought it might be time to try to teach her some simple Basic.

The problem immediately posed itself to me...Simple Basic?...sorry...Basic cannot be made simple enough for 4th & 5th Graders... How could I even try explaining it to a 4 year old? Then ready to give up for a couple of years and just let her RUN programs...and type her 20 word vocabulary...I remembered the November '82' 99er article...Why not? It is certainly worth a try. Aspic is a language intended to facilitate programming for children by eliminating the more technical dimensions of Basic... and by using logic closer to a childs thought process.

I keyed in the program...typed RUN and...it ran. On my screen was a question mark! (Totally understandable to any child)...The computer wants something! egan looked at me...then at the screen...and said ""I'll go and play till you .lx it dad"". I quickly explained that nothing was wrong and proceeded with showing her how the MAKE command worked. We have not progressed at the speed of light but she does understand that She is MAKE-ing some shapes on the computer. I feel this is progress.

After awhile as all children do Megan got tired and left for SESAME STREET. I took the opportunity to explore further the use of ASPIC...Keyed in a sample program...typed RUN...Went and got several V8's

...and returned in time to see a ""square proven"" on my monitor. The speed...or lack of it is in fact my ONLY complaint about ASPIC. I would like to make it run faster and have'more'sound capability.

I recommend obtaining the ASPIC program (written in Basic) from someone. rather than key it in...Also write or copy the commands and user instructions from the article. Good Programing...Pat S.

======

NOTICE: MARCH 23 OHIO CENTER IRCC COMPUTER HARDWARE EXPOSITION CALL 221-5500 **.411b.** FOR MORE INFORMATION.

SALES • SERVICE • RENTALS

BEXLEY OFFICE MACHINES 2264 E MAIN STREET COLUMBUS OHIO

J. Robert Swaney Ph. 235-6661

# >>>>>>>>>>>>> BEGINNERS' ANIMATION AND GRAPHICS II by Roger Wills <<"<<<<<<<"--

In part 1 you learned how to place a red rectangle on a yellow screen using call screen to define the screen color and call char to define the shape of each element of the rectangle (either a horizontal or verticle line) and call hchar or call vchar to draw the rectangle using repeating horizontal and vertical lines. Now let's say you want to put a man on the screen and be able to move him Since your kids like joysticks we will use call joyst to achieve this. Screen color character shape (man) & color (hue) are presented on lines 110-130. He will appear initially at row 13 column 15. Now comes the tricky part moving the man without either leaving his shadow behind or having dozens of men filling the screen. Lines 170-180 define the move -ment of the man from input given by movement of the joystick (see T.I. REFERENCE GUIDE on call joyst). line 180 allows for no joystick movement. lines 190 and 200 are to stop the program from crashing if the man goes off the screen (computer will say BAD VALUE in 210). Now i've told you most of the program see if you can figure the rest out. You'll have to think very clearly to fully understand this program but it will enable you to modify other programs for joysticks so that your kids don't ruin your keyboard.

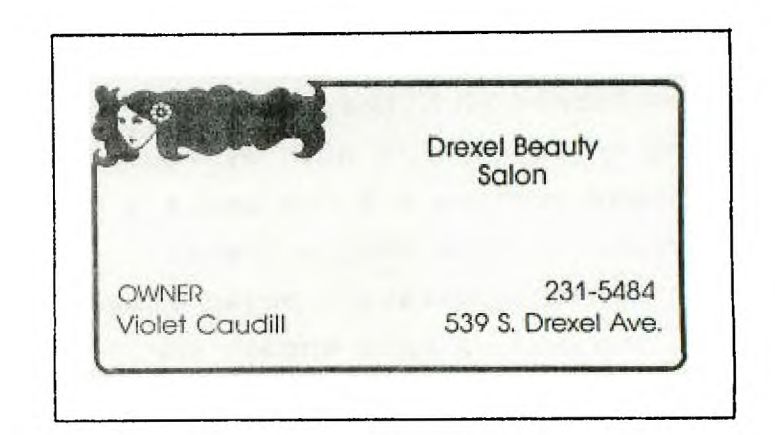

a

50 REM \*\*\*\*\* WALKING MAN BY ROGER WILLS 100 CALL CLEAR 110 CALL SCREEN(16) 120 CALL CHAR(104,"19187E1818242424") 130 CALL CDLOR(10;15,16) 140 XOLD=15<br>150 YOLD=13 150 YOLD=13 160 CALL JOYST(1,DX,DY) 170 XNEW=XOLD+DX/4 • 180 YNEW=YOLD+DY/4 185 IF (DX=0)\*(DY=0)THEN 210<br>190 XNEW=INT(32\*((XNEW-1)/32 190 XNEW=INT(32\*((XNEW-1)/32-INT((YNEW-1 )/32)))+1 200 YNEW=INT(24WYNEW-1)/24-INT((YNEW-1 )/24)))+1 205 CALL HCHAR(YOLD,XOLD,32)<br>210 CALL HCHAR(YNEW,XNEW,104<br>220 XOLD=XNEW<br>230 YOLD=YNEW CALL HCHAR(YNEW, XNEW, 104) XOLD=XNEW 230 YOLD=YNEW

- 240 GOTO<br>250 REM
	- 592 BYTES USED\*\*\*13952 BYTES LEFT\*\*\*(ED)

Bexley Candy Shoppe 541 S. Drexel Ave. at Main Bexley, Ohio 43209 235-8510 "Featuring Ben Heggy Chocolates"

At the March meeting I will conduct a 30 minute class on Beginners' Graphics.

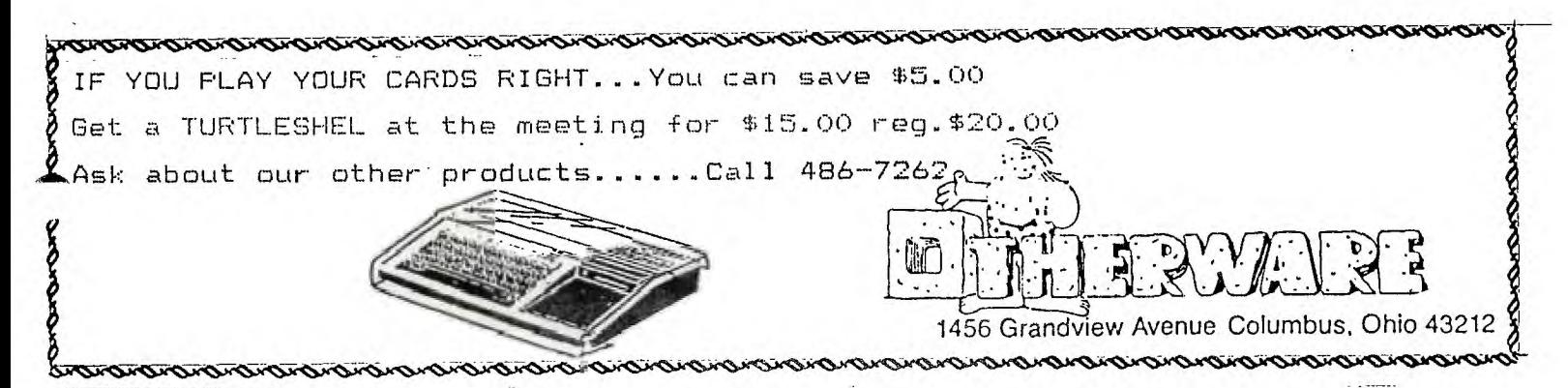

THE NEW LITERACY

Excerpts from Science Digest March '83'

At last year's World Future Society assembly on telecommunications a 16 year -old suggested that youngsters already fluent in the language of the future are amused by their elders' tentative tortured attempts to make contact. The message is clear; It's their world...It belongs to them... The era is here the ability to read and write will not define literacy, it may soon mean being able to access manipulate and store information in a computer. As other generations have assumed we feel our definition of literacy is the ultimate...However the change of time has proven us wrong. We can trace modern notions of literacy from their beginings in Twelfth-century England...Oral tradition predominated. Literacy meant being able to compose &  $\blacktriangleright$ ecite in Latin...Making record meant to bear oral witness...Writing was considered a special skill not always linked with the ability to read... Words were dictated to a scribe who might well not have been able to compose.

The first plateau was at the introduction of the printing press in the fifteenth century which produced books & newspapers. The English Literati soon stiffened the requirements to not only reading but also reading the RIGHT materials to separate the TRULY literate•from the great unwashed. Even the library has not always been held in high regard by the literary elite Free libraries for the common man were viciously criticized. They felt the common man would not use them to improve himself...rather that he would indulge in wanton reading of fiction...Said one such Librarian...students who read novels to any great extent never made much progress in after life. Attitudes such as this may be constructive in their irony to critics of Video games...saying they are a corrupting influence on todays school children... Historically literacy developed in a series of identifiable stages. Starting in the hands of the specialists then to institutions as it becomes the medium of Business Culture and Politics...eventually even the masses are considered \_andicapped without it.

At first Computers were only for a PRIESTLY class that could read & write computer languages. All users depended on this group of plugged-in clergy. As languages evolved closer-to the english language more people were able to use continued

them. The stage is now at a point where the computer is simpler and inexpensive. The masses can use it without having to understand how it works. And so without being a part of the computer literate elite we can now belong. It is no more necessary than knowing how your family car engine operates. Last year about \$2 billion was spent on video game cartridges and \$5.5 billion in quarters dropped into arcade video games. Without becoming computer experts people who play the games may be intuitively learning the strengths and limitations of computer logic.

Microcomputers are showing up in classrooms everywhere. It's the children  $\&$ their parents not the educators who are pushing for the change. Changes that are already showing up on the job market...Help wanted ads requiring some computer literacy DOUBLED between 1977 & 1982—Travel agencies;Secretary-typist <sup>a</sup>list too great to mention here. All evidence in the evolution of literacy. The older skills will not die...The printing press & the telephone did not bring about the demise of handwriting or postal services...electronic calculator has not done away with the need to understand math...however we should neither salute the new literacy or develop technophobia. (fear of computers). Whatever evolves will take place in stages giving us all a chance to adjust. I shall end here & suggest a more in depth reading of the article itself as it appears in Science Digest March 1987.

>>>>>>>>>>>>>>>>>>>>>>>>>> CLASSIFIED ADVERTISMENT >>>>>>>>>>>>>>>>>>>>>>>>>> 64 CHARACTER CODE SPRITE GENERATOR PROGRAM...enables you to draw a shape and converts it to 64 code XB... Sprite shown at call magnify  $(3)$ ... members  $$10.$ Non members \$14.

VIDEO ART:::Childrens program draw colored shapes...choice of 16 colors backround and foreground can be altered...XD...members \$9. Non members \$13. POLKADOT:::Great for small children...make pictures w/10 colors on the same screen...keyboard control...XB...members \$9. Non members \$13. BOMBER:::Excellent graphics...you are the bomber pilot your mission (should you decide to accept it) is to bomb the city causing as much damage as possible before crashing into the flaming ruins...XD...members \$9. Non members \$13. \*\*\* \*\*\* \*\*\* \*\*\* \*\*\* \*\*\* \*\*\* \*\*\* \*\*\* \*\*\* \*\*\* \*\*\* \*\*\* \*\*\* \*\*\* \*\*\* \*\*\* \*\*\* \*\*\* \*\*\* REDUCED RATES for multiple purchases...also will trade...revenues generated. from sales to non members will be donated in part to C.O.N.N.I. CALL Roger Wills 889-9011 or write 345 Glen Meadow Court Dublin O. 43017 \*\*\* \*\*\* \*\*\* \*\*\* \*\*\* \*\*\* \*\*\* \*\*\* \*\*\* \*\*\* \*\*\* \*\*\* \*\*\* \*\*\* \*\*\* \*\*\* \*\*\* \*\*\* \*\*\* DISCOUNT HARDWARE & PERIFERALS......CELJIM ENTERPRISES...3687 Mexico Avenue Westerville Ohio 43081...CALL...(614) 890-7725...send SASE for catalog Please

\*\*\* \*\*\* \*\*\* \*\*\* \*\*\* \*\*\* \*\*\* \*\*\* \*\*\* \*\*\* \*\*\* \*\*\* \*\*\* \*\*\* \*\*\* \*\*\* \*\*\* \*\*\* \*\*\* \*\*\*

JUST IN!!! T199/2...\$05.00

mention brand of computer...P-BOX...\$175.00.—XD \$75.00...20 OR MORE \$73.50ea

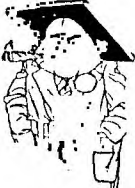

FRINTing TRICKS<br>By Jim Peterson<br>CLEAR 20 REM<br>30 REM 40 CALL 50 FRINT ::"Judging from some published"::" programs I've seen some"::"<br>don't know these"::::::<br>60 FOR DELAY=1 TO 1000 people 70 NEXT DELAY CALL CLEAR<br>FRINT "PRINT AND SKIP 2 LINES"!!! 80 90 100 PRINT "PRINT AND SKIP" 4 LINES": ::::<br>110 PRINT "PRINT"<br>120 PRINT ::"SKIP 2 LINES AND PRINT"<br>130 PRINT "DON'T SKIP"; 140  $\triangle = 1$ " DIDN'T SKIP"; 150 PRINT PRINT 160 FRINT 170 180 PRINT RUN to see results... 190 **REM** 200 END \*\*\*\*\* CREATING CASSETTE DATA FILES \*\*\*\*\* 100 **REM** REFRINTED IN PART FROM FIONEER VALLEY USERS GROUP  $110$ **REM** 120 **REM**  $\overline{130}$ BYTES USED...13888 BYTES REMAINING 656 **REM**  $140$ LIBRARY FILE **REM** 150 **CLEAR CALL** Berry's World 160 OFEN #1: "CS1", INTERNAL, FIXED 192, OUTPUT<br>170 FOR I=1 TD 100 READ TITLES, AUTHORS, CRDATE<br>IF TITLES="THE END" THEN 220 180 190 TF 200 PRINT #1: TITLE\$, AUTHOR\$, CRDATE  $\mathbb{C}$  $\frac{\sqrt{2}}{2}$  $\overline{2}10$ NEXT  $\mathbf{I}$ 210 NEAL #1:"THE END", The Well-<br>20 FRINT #1:"THE END", The Well-<br>240 DATA "BASIC FUN", "LIPSCOMB/ZUANICH", 1982<br>260 DATA "BASIC COOKBOOK", "TRACTON", 1982<br>260 DATA "30 BASIC FROG...", "CHANCE", 1981<br>270 DATA "THE END", "N 73  $\ddot{\cdot}$  $\overline{\Xi}$  $\mathcal{L}^{\mathcal{M}}_{\mathcal{M}}$  $\mathbf{r}_\infty$ m 100 CALL CLEAR 110 REM RETRIEVE LIBRARY DATA SUBROUTINE<br>120 FRINT :: " BIGGIES' LIBRARY FILES":::::::<br>130 REM LINE 110 YOUR OWN FILE NAME<br>140 DEEN #1:"CSI\_\INTERNAL,FIXED 192,INPUT CALL CLEAR **150 REM** FOR 1=1 TO 100 160 170 INPUT #1: TITLE\$, AUTHOR\$, CRDATE<br>180 IF TITLE\$="THE END" THEN 210 鹤 38 一点 -ge i. PRINT : TITLE\$, AUTHOR\$, CRDATE 190  $\mathbf I$ 200 NEXT I<br>210 CLOSE #1 We don't communicate anymore! 220 END 10 CALL CLEAR<br>20 FRINT " FERHAPS SOME PROGRAMERS"::"DO NOT REALIZE HOW RND CAN"::"BE USED IN STATEMENTS":::::  $\frac{30}{40}$ FOR DELAY=1 TO 1000 NEXT DELAY 50 60 CALL CLEAR 70  $FOR A=1$ TO  $16$ 30 CALL COLOR (A, A, A) 90 **NEXT**  $\Delta$ 100 RANDOMIZE CALL HCHAR(INT(24\*RND)+1, INT(28\*RND)+3, INT(121\*RND)+32, INT(10\*RND)+1)<br>CALL VCHAR(INT(24\*RND)+1, INT(28\*RND)+3, INT(121\*RND)+32, INT(10\*RND)+1)<br>CALL SOUND(INT(500\*RND)+100, INT(1000\*RND)+110,5)  $110$ 120 130 140 CALL  $SCREEN(INT(15*RND)+2)$ 145 GOTO 110 150 FUNCTION 4 TO STOP **REM** 160 END

Sub Octave sub routine 100 REM THIS PROGRAM WILL PLAY AND PRINT THE FREQUENCIES FOR TWO ADDITIONAL 1 OCTAVES OF BASS NOTES ON THE TI 99/4A. USE THEM AS SHOWN IN LINE 160. JIM PETER 1 SON<br>110 110 DEF  $R(X) = INT(X+.5)$ <br>120 F=1652 Ý, 120 F=1652  $FOR$   $J=1$   $TO$   $25$ 140 READ N\$ 150 PRINT N\$;" =";R(F), 160 CALL SOU ND(500,22000,30,22000,7.0,F,30,-4,0) 170 F=F/1.059463094 teo IF 3<>12 THEN 200 190 RESTORE  $+1$ 200 NEXT J **,**  210 DATA A,B flat,B,C,C#,D,E flat,E,F,F#,G,A flat,A  $\sim$   $\sim$   $\sim$   $\sim$ 100 REM THIS PROGRAM PLAYS TREMOLO NOTES. CHANGE VALUE IN LINE 150 TO 1.01 OR 1 1.03 FOR MORE OR LESS TREMOLO. ST . JAMES INFIRMARY BLUES - JIM PETERSON 110 FOR J=1 TO 60 STEP 2 120 READ A,B 130 FOR L=1 TO A<br>140 CALL SOUND(-99,B,O)<br>150 CALL SOUND(-99,B\*1. 130 FOR L=1 TO A 150 CALL SOUND(-99;B\*1.02,0) NEXT L<br>NEXT 1 170 NEXT<br>180 DATA 180 DATA 2,330,2,294,4,330,4,294,4,330,4,294,4,262,8,220 190 DATA 2,330,2,294,6,330,2,294,4,330,4,262,12,247 200 DATA 2,294,2,262,4294,42624294,2330,2,294,4,262,8,220 210 DATA 4;262,4,262;4;220;4,262,4;247;16,220 100 REM WORLD'S SHORTEST TIC-TAC-TOE PROGRAM, BY RUSS WALTER IN THE SECRET GUID E TO COMPUTERS VOL. C2 110 PRINT "LET'S PLAY TICK-TACK-TOE":: /'////WARNING///////' "THE BOARD IS NUMBERED:":: 120 PRINT "1 2 3"::"8 9 4"::"7 6 5"::"I TEXAS INSTRUMENTS MOVE TO 9"::"WHERE DO YOU MOVE TO?" **AMIN,** 130 INPUT S HAS DISCOVERED A 140 DEF FNM(X)=X-4+4\*SGN(8.5-X) PROBLEM WITH THE 99-150 C=FNM(S+1) 160 GOSUB 230 170 C=FNM(S+6)<br>180 IF S/2=INT /AA...THIS WAS A LAB IF S/2=INT(S/2) THEN 280 TEST...IF YOU HAVE A 190 GOSUB 230 200 PRINT "I MOVE TO";FNM(S+4) MALFUNCTIONING TRANS 210 PRINT "THE GAME IS A DRAW" 220 STOP -FORMER YOU CAN RE-230 PRINT "I MOVE TO";C 240 PRINT "WHERE DO YOU MOVE TO?" 250 INPUT H<br>260 IF H<>F CEIVE A SEVERE SHOCK 260 IF H<>FNM(C+4)THEN 280<br>270 RETURN **RETURN** FROM EITHER THE JOY 280 PRINT "I MOVE TO";FNM(C+4);"AND WIN" 290 END PORT OR THE CARTRIDGE PORT OF YOUR COM-PUTER. SYMPTOMS ARE SMELL/SMOKE/SCREEN GOES DARK ....ALL OR Bexley Copy Shop ANY OF THE ABOVE. WHAT TO  $DO$   $!!$   $!!$   $!!$ 543 South Drexel Avenue CALL 800 858 1802 Columbus, Ohio 43209 OR 800 858 4069 Phone (614) 237-0396 OR 800 859 3550 BILL SCHUBERT FOR FREE REPLACEMENT TO ELIMINATE POSS-IBLY MALFUNCTIONING TRANSFORMER.

<<<<<<<<<<THE NEW TI's LEDGEND or MYTH?>>>>>>>>>> NEITHER....THEY ARE ALL NOW HISTORY...READ THE FACTS.

TI-99/2 BASIC COMPUTER srp \$99.95 includes 4.2K bytes of user RAM expandable to 36.2K elastomeric typewriter like keyboard built-in RF modulator and audio cassette interface (cable included) AC adapter users manual PEEK POKE and USER for BASIC supported assembly language Built-in Hex-bus interface cassette demo tape.

Available are two

 $\Box$ lug in L shaped S/S software cartridges Learn to program & Learn to program Basic srp \$19.95ea. Scheduled for 2nd quarter 1983 delivery. No color...No sound... No sprites...No lower case...No speech... NO FOOLIN' FASTER THAN AN IBM PERSONAL AT ONE SIXTEENTH THE COST!!! \*\*\*\* \*\*\*\* \*\*\*\* NEXT COMPACT COMPUTER (CC-40) SRP \$249.59 Available 1st quarter  $1983...$ integrated up-

er & lower case LCD WHAT ABOUT THE 4A????? display (31 character window/80 col scrollable line) runs on 4 alkaline AA bateries optional AC adapter 34k ROM BASIC interpreter and operating system typewriterlike (staggered WERT Y) KEYBOARD W//SEPAR-ATELY GROUPED NUMER-IC KEYPAD....6K Bytes °expandable to 18K of User addressable con -stant Memory...display contrast control Programed w/Enhanced Basic or TMS7000 assembly (w/Editor Assembler) cartridge srp \$124.95 two ways to program ss/Software srp \$59.95 ea OR the NEW WAFERTAPE media. connects to Hex-bus HX 1000 plain paper 4 color printer/plotter srp \$199.95 HX -7000 RS232 srp \$99.95 and finally HX-2000 Wafertape Digital tape drive Max cap. 48K bytes srp \$139.95

A HEX-BUS ADAPTER... (PHP-1300) srp \$59. 95 will allow you to hook up any and all Hex-bus peripherals IS last best??????? The Milton Bradley Expander speaks & Listens for itself plugs in the joy port 64 position membrane keypad... 3 axis analog joy stick additional connector for a 2nd joystick headset & microphone price range \$75.-\$100. (see Feb 99er for  $deta1s)$ ........ (ED)

• .7

**4,, ;SI** 

**. ~/** 

OFFICIAL NEWSLETTER OF CENTRAL OHIO NINETY-NINERS PUBLISHED MONTHLY IN COLUMBUS OHIO

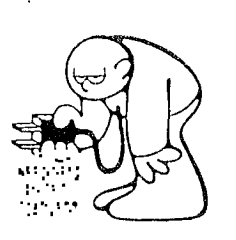

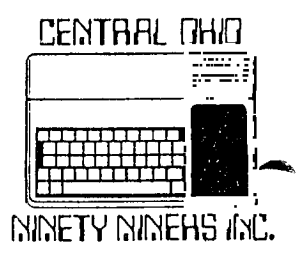

99 OWNERS OR BUYERS!!!

\*\*\*\*\*\*\*\*\*\*\*\*\*\*\*\*\*\*\*\*\*\*\*\*\*\*\*\*\*\*\*\*\*\*\*\*\*\*\*\*\*\*\*\*\*\*\*\*\*\*\*\*\*\*\*\*\*\*\*\*\*\*\*\*\*\*\*\*\*\*\*\*\*\*\* C.O.N.N.I. WANTS TO TALK TO YOU LOOKING FOR HELP?, OTHER USERS?, SOFT WARE?, PROGRAMS?, GROUP DISCOUNTS?, PERIPHERALS?. STOP LOOKING!!!!!!!; HERE IT IS!!!!!!!; STOP SITTING UP AT 12 MIDNIGHT, TRYING TO FIGURE OUT WHAT "BAD VALUE" MEANS, CALL SOMEONE WHO DOES, OR SOMEONE WHO DOESEN'T, OR JUST SOMEONE ELSE TO BE CONFUSED WITH YOU ALL THIS AND MORE''''. JUST FILL IN THIS HANDY, DANDY, APPLICATION FORM AND DROP IT (ALONG WITH \$15.00) IN THE NEAREST MAIL RECEPTACLE AND YOU'VE MADE THE FIRST MOVE TO BECOMING A MEMBER OF THE CENTRAL OHIO 99ers, USERS GROUP. AND HURRY!!!. IF YOU HAVE QUESTIONS PLEASE CALL ME AT 486-7262 9AM TO 3PM MONDAY

THROUGH WEDNESDAY, AND I WILL TRY TO ANSWER THEM.

ADDRESS APPLICATION TO: SPIRIT OF 99; 1456 GRANDVIEW AVENUE; COLUMBUS; OHIO; 43212 SIGNED: ..CONNI.. (CENTRAL OHIO NINETY NINERS INC.)...

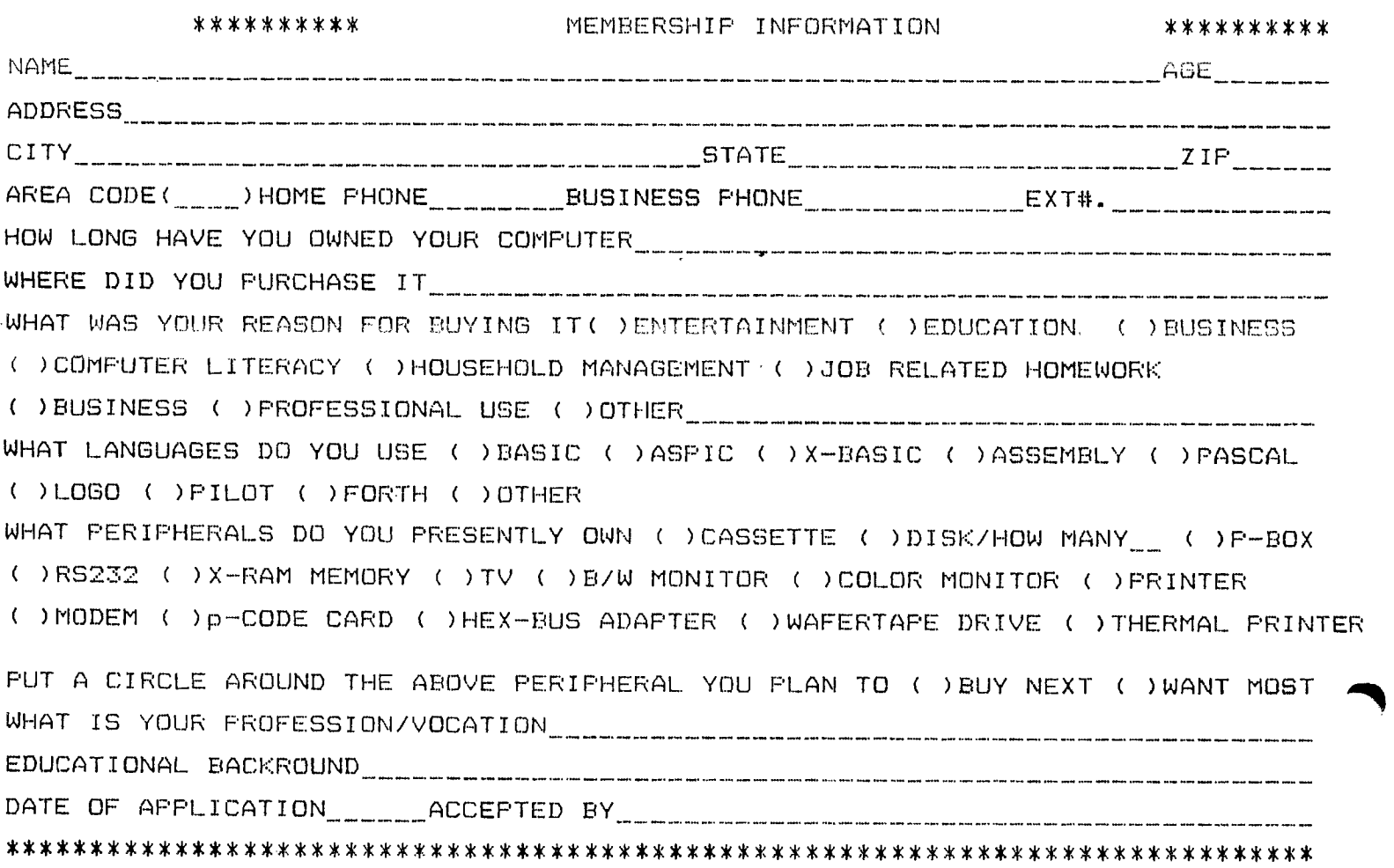

Excerpt from July '82' Byte (computers for humanity)

\_This article submitted by Faul Powers could explain why you may have such a nard time getting support from T.I.........

"'IBM's documents tell all. IBM apparently learned from Texas Instruments' poorly planned marketing of the 99/4A. Interestingly so did Texas Instruments: I talked to some 99/4A programmers and T.I. is now trying to retreat from the position it took when the unit first came out of ignoring hobbyists. At that time T.I. worked very hard at keeping you out side the machine. There was no editor or assembler and T.I. told you nothing about the hardware interface. T.I. had rightly concluded that the hobbyists and hackers were a tiny part of the market and wrongly concluded that they were therefore unimportant. As a result the young computer hackers worked with other machines...Apple...Atari ...S--100 Bus...and TRS-80...and wrote programs and developed hardware add-ons for those computers. Since well over half the really good stuff for microcomputers has come from Hobbyists and Hackers...T.I. found itself cut off from the mainstream." (Interesting).....?? ED.

#### 

A RETURN POST CARD FOR COMPUTER INSURANCE IS ATTACHED TO YOUR NEWSLETTER IF JOT CALL ME!!! A COPY OF THE POLICY WILL BE AVAILABLE AT THE MARCH MEETING. \*\*\* \*\*\* \*\*\* \*\*\* \*\*\* \*\*\* \*\*\* \*\*\* \*\*\* \*\*\* \*\*\* \*\*\* \*\*\* \*\*\* \*\*\* \*\*\* \*\*\* \*\*\* \*\*\* \*\*\* PLEASE SUPPORT OUR ADVERTISERS THEY SUPPORT YOUR NEWSLETTER.... (ED)

## \*\*\*\*\*\*\*\*\*\*\*\*\*\*\*\*newsletters\*\*\*\*\*\*\*\*\*\*\*\*\*\*

WE ARE RECEIVING NEWSLETTERS FROM GERMANY...BOSTON...CANADA...Some of their contents will be reprinted in our newsletter so that everyone may share them.

\*\*\* \*\*\* \*\*\* \*\*\* \*\*\* \*\*\* \*\*\* \*\*\* \*\*\* \*\*\* \*\*\* \*\*\* \*\*\* \*\*\* \*\*\* \*\*\* \*\*\* \*\*\* \*\*\* \*\*\* 80 DIFFERENT ORIGINAL PROGRAMS-RUN ON BAREBONES IN BASIC. Games::Puzzels::Etc. Trade or 4/\$12.00...Call Jim Peterson 235-3545 or write 156 Collingwood Avenue Columbus Ohio 43213

\*\*\* \*\*\* \*\*\* \*\*\* \*\*\* \*\*\* \*\*\* \*\*\* \*\*\* \*\*\* \*\*\* \*\*\* \*\*\* \*\*\* \*\*\* \*\*\* \*\*\* \*\*\* \*\*\* \*\*\*

- SPECIFICATIONS-System Unit<br>16-bit, 8088 microprocessor<br>64K byte RAM, expandable to 256K bytes<br>4K byte graphics display memory 5-slot expansion bus Keyboard Specially designed low profile Popular typewriter layout<br>97 keys, including 12 function keys<br>Separate numeric keypad and cursor control ciusters Tactile response, for quick positive entry Upper- and lower-case letters **Display Units** 12-inch monochrome (green phosphor) or<br>13-inch full-color, 25 lines x 80 columns High resolution, 720 x 300 pixels **Mass Storage** Built-in 32∩r byte diskette standard Additional internal storage of J20K byte<br>diskette, or 5 or 10 Mbyte Winchester disks optional

Communications Options<br>300 SP 3 of 300 TUD FPS internal modern<br>TTY, 3780<br>3270 SMA stand alone (Summer 1983) 3270 P.F.C and SNA cluster (Fall 1983) Operating Systems<br>MS™-DOS, Incital Research™ CP/M-86®, and Concurrent CriM-86", UCSD p-System Languages<br>BASIC, COBOL, FORTRAN, Pascal **Applications Software** Over 100 programs available from the most popular software vendors such as Microsoft, Ashton-Tate, Micro-Pro, IUS, Sorcim, Peachtree, BPI, Lifeboat and others. Printers (Available Spring 1983)<br>150-cps Tl +50 Series for most applications

POOTNOTES: N.C. DOS is a trademark of Microsoft<br>Corporation: 121 M e.5 and Concurrent (19 M 88 are<br>trademarks of Lingia, Research, Inc. 11 (1.11 p-System<br>is a trademark of the Regents of the University of<br>California.

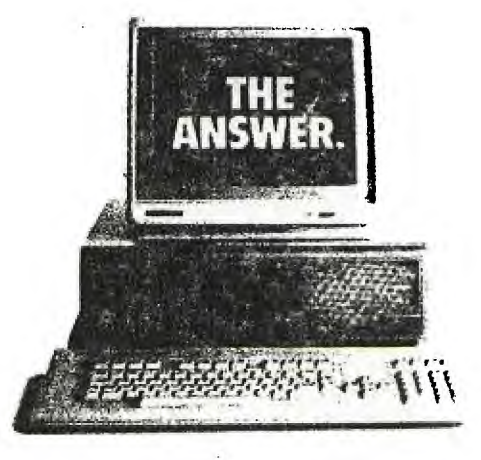

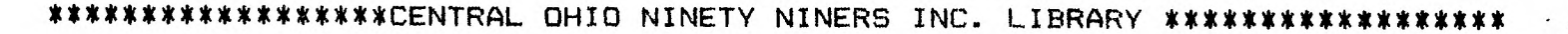

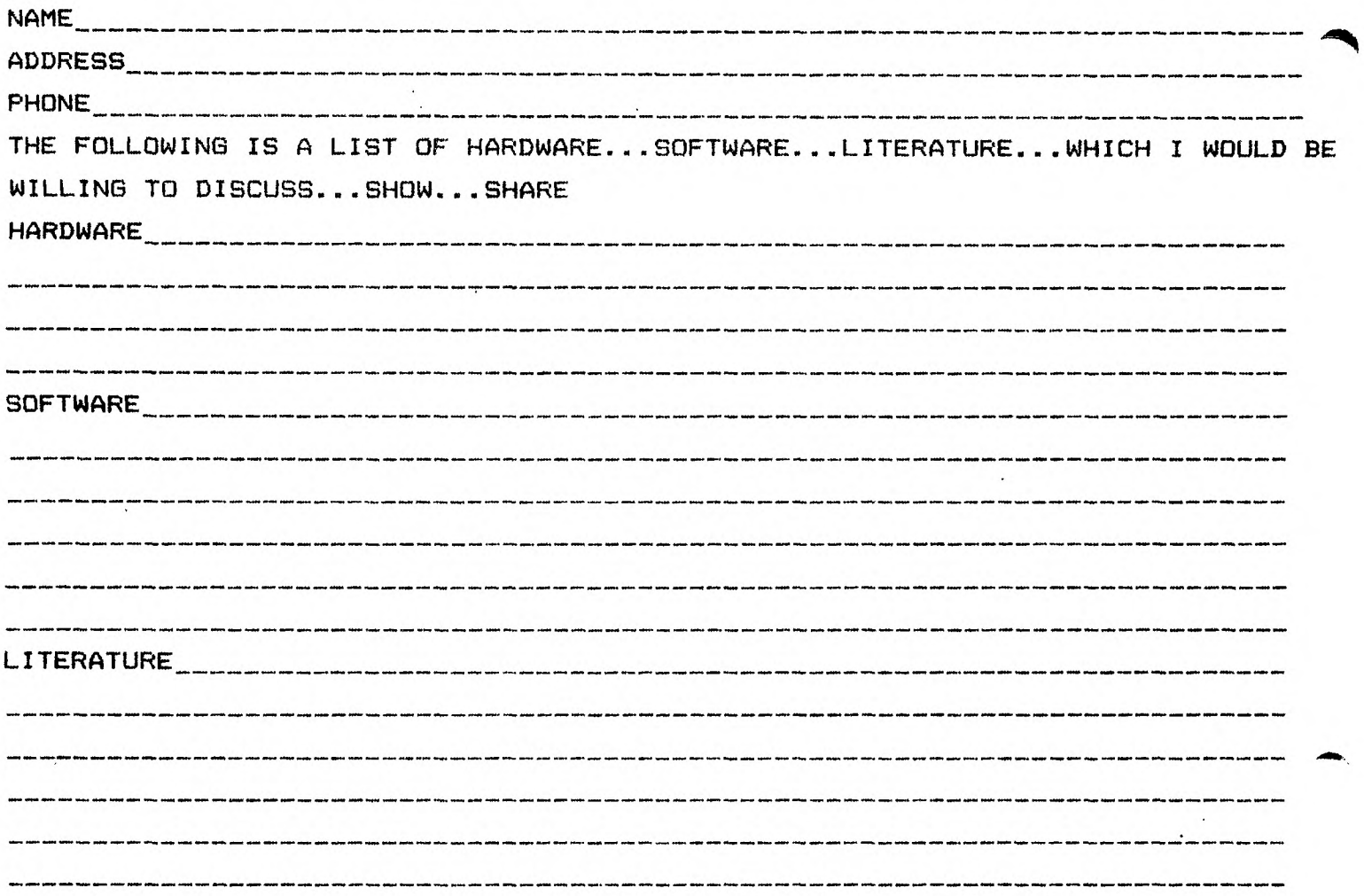

A list with this information will be distributed to the membership. You are under NO obligation to loan any of the above. Now put this in an envelope before you forget and mail it to:

ROD LEVERSEE 1153 LITTLE PLUM LANE COLUMBUS OHIO 43227 I can be reached at: (614) 861-1273 SEND A SASE TO ME TO GET YOUR LIBRARY LIST (AS SOON AS IT IS PUBLISHED).

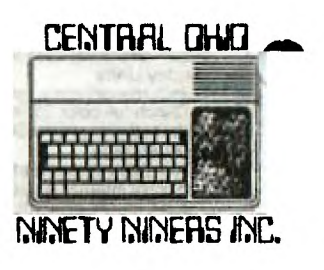